## como criar um robo de apostas esportivas grati

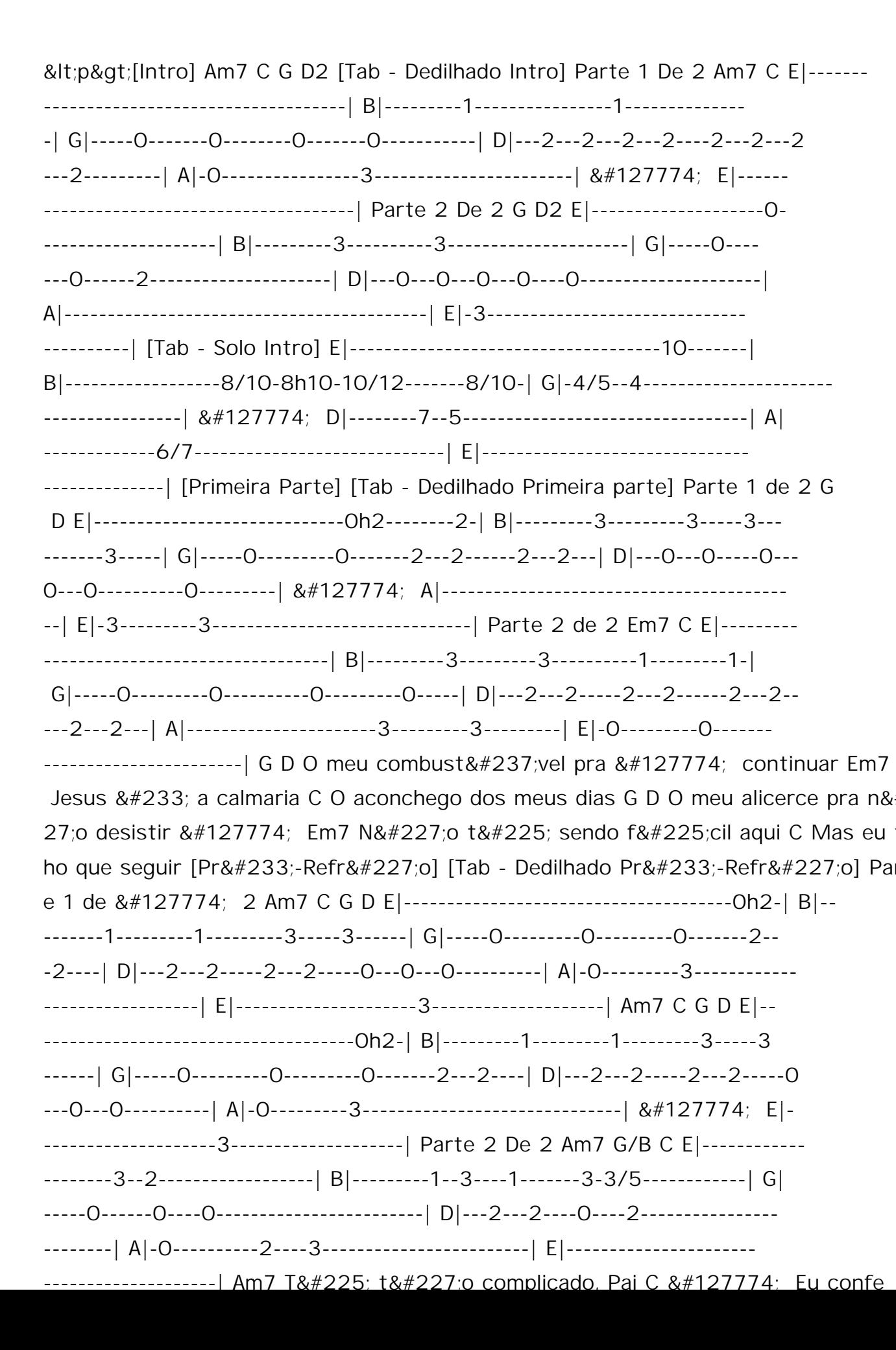